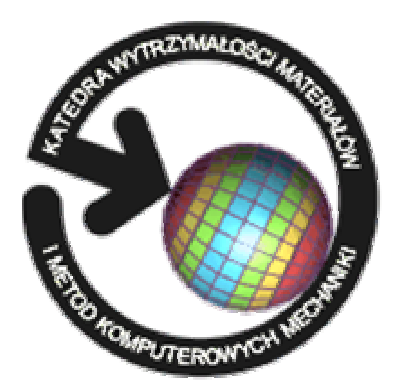

 Katedra Wytrzymałości Materiałów i Metod Komputerowych Mechaniki, Wydział Mechaniczny Technologiczny, Politechnika Śląska 44-100 Gliwice, ul. Konarskiego 18a, tel. +48 32 2371204, fax +48 32 2371282

 **www. kwmimkm. polsl. pl** 

## **WSPOMAGANE OPTYMALIZACJĄ PODEJMOWANIE PEWNYCH DECYZJI FINANSOWYCH**

Wykonał: Adrian DOBROWOLSKI

 **Zarządzanie i Inżynieria Produkcji**  Promotor: **Dr inż. Grzegorz DZIATKIEWICZ** Specjalność: **Zarządzanie Przedsiębiorstwem Przemysłowym** 

 **Celem pracy** magisterskiej była budowa optymalnych portfeli inwestycyjnych z wieloma aktywami, z wykorzystaniem narzędzi numerycznego modelowania i optymalizacji. Do osiągnięcia celu wykorzystano program Mathcad, który jest zaawansowanym narzędziem komputerowym obliczeń numerycznych.

**Przykładowy schemat działania programu dla jednego z kryteriów: Rozwiązanie optymalne**

**minimalizacja ryzyka**

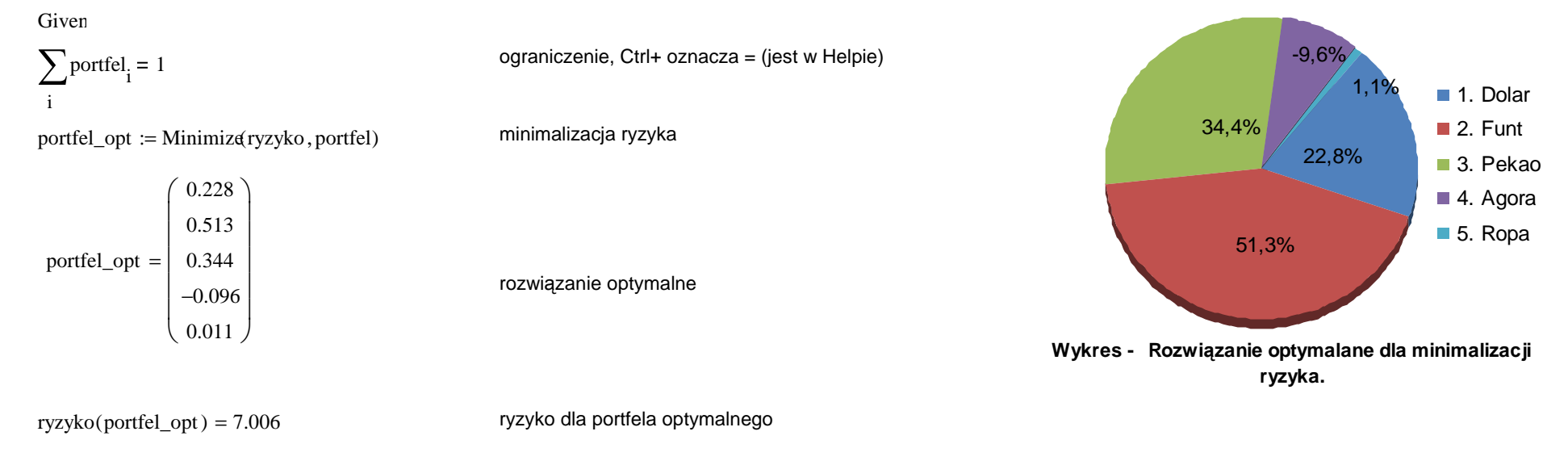

zwrot\_opt :=  $\sum$  (meanreturn<sub>i</sub> portfel\_opt<sub>i</sub>) izwrot\_opt = 1.364